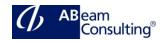

### **EWM110: Basic Customizing in SAP EWM**

### **Course Outline**

### **Course announcements**

This course is relevant for Industry 4. Now / Industry 4.0. Industry 4.0 is about industrial transformation using new digital technology that makes it possible to gather and analyze data across machines and business systems — enabling faster, more flexible, and more efficient processes to produce higher-quality, individualized goods at reduced costs.

This course provides you with the opportunity to define and set the mandatory configuration required to customize the implementation of SAP EWM. Instructor-led discussions and handson exercises will enable you to see the results of your configuration settings.

### **Course Duration**

5 Days

## **Delivery Format**

Classroom, Virtual Live Classroom, Hybrid

### **Course Fee**

Please contact us for details

### Goals

This course will prepare you to:

Configure and use major features of SAP Extended Warehouse Management

# **Audience**

- Application Consultants
- Program/Project Manager
- System Architects

## **Prerequisites**

# **Essential**

EWM100 – SAP Extended Warehouse Management

### Recommended

None

#### Content

- SAP Extended Warehouse Management (SAP EWM) System Environment
  - Outlining the Basics of SAP EWM
- Integration
  - Setting Up the Integration Between SAP ERP and SAP EWM and the Delivery Document Integration
- Structural Elements and Master Data
  - Creating Structural Elements, Storage Bins, and Work Centers in SAP EWM
  - Transferring Master Data from SAP ERP to SAP EWM
  - Creating Warehouse Product Master Data and Packaging Specifications
- Warehouse Process Types
  - Applying Warehouse Process
    Types
- Goods Receipt
  - Configuring Direct Putaway
  - Applying Putaway Rules and Checking Capacities
- Goods Issue
  - Applying the Stock Removal Strategies
  - Configuring Exception Handling and Combining Items in Waves
- Storage Control
  - Configuring Process-Oriented Storage Control and Understanding Layout-Oriented Storage Control
- Warehouse Order Creation
  - Creating Warehouse Orders
- Posting Changes, Stock Transfers, and Replenishment
- Physical Inventory
- Slotting
- Post Processing Framework